See discussions, stats, and author profiles for this publication at: [https://www.researchgate.net/publication/351229174](https://www.researchgate.net/publication/351229174_Realidade_virtual_aumentada_graos_de_areia_movendo_saberes?enrichId=rgreq-69bf7d5ece4c388b62409048d7a9d401-XXX&enrichSource=Y292ZXJQYWdlOzM1MTIyOTE3NDtBUzoxMDE4Mjc5OTU1MDA1NDQ1QDE2MTk3ODgyNjg2Nzc%3D&el=1_x_2&_esc=publicationCoverPdf)

# [Realidade virtual aumentada: grãos de areia movendo saberes](https://www.researchgate.net/publication/351229174_Realidade_virtual_aumentada_graos_de_areia_movendo_saberes?enrichId=rgreq-69bf7d5ece4c388b62409048d7a9d401-XXX&enrichSource=Y292ZXJQYWdlOzM1MTIyOTE3NDtBUzoxMDE4Mjc5OTU1MDA1NDQ1QDE2MTk3ODgyNjg2Nzc%3D&el=1_x_3&_esc=publicationCoverPdf)

**Article** · April 2021

DOI: 10.22350/9786559171385

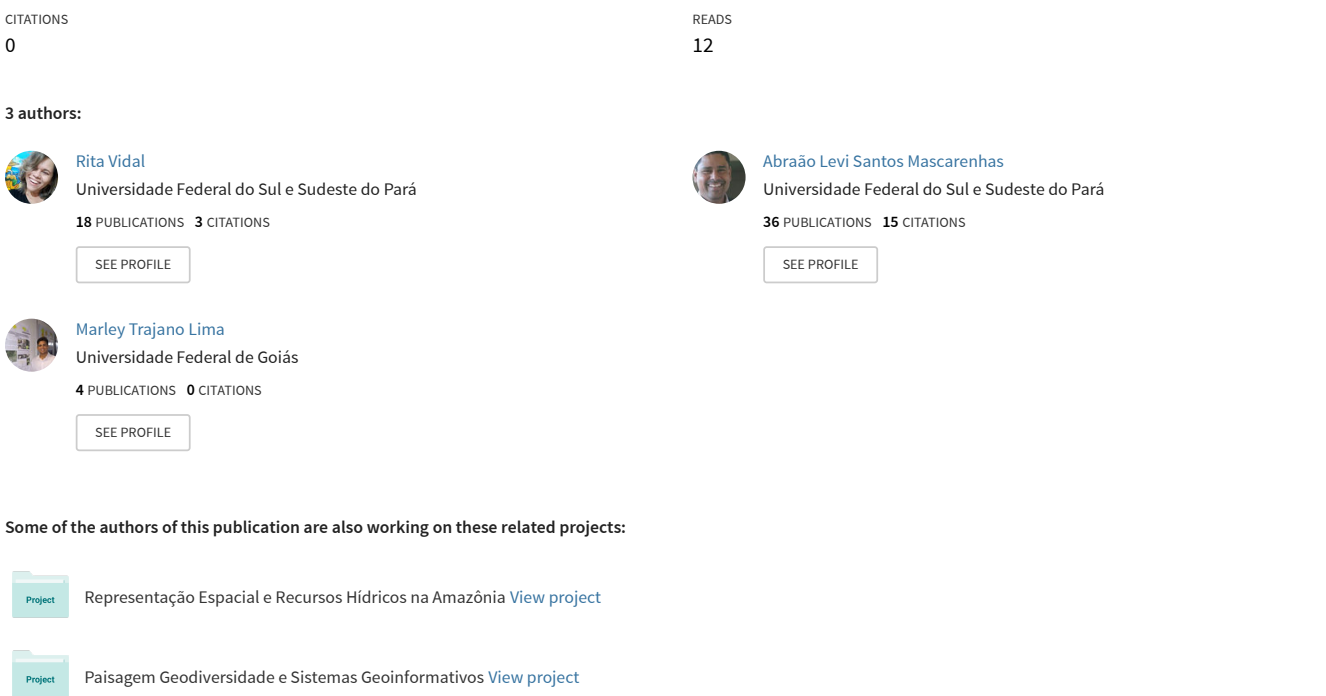

All content following this page was uploaded by [Abraão Levi Santos Mascarenhas](https://www.researchgate.net/profile/Abraao-Levi-Mascarenhas?enrichId=rgreq-69bf7d5ece4c388b62409048d7a9d401-XXX&enrichSource=Y292ZXJQYWdlOzM1MTIyOTE3NDtBUzoxMDE4Mjc5OTU1MDA1NDQ1QDE2MTk3ODgyNjg2Nzc%3D&el=1_x_10&_esc=publicationCoverPdf) on 30 April 2021.

Eder Mileno Silva de Paula<br>Emanuel Lindemberg Silva Albuquerque<br>(Org.)

# **GEOGRAFIA** FÍSICA E **GEOTECNOLOGIAS**

Propostas de ensino-aprendizagem

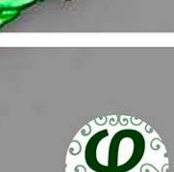

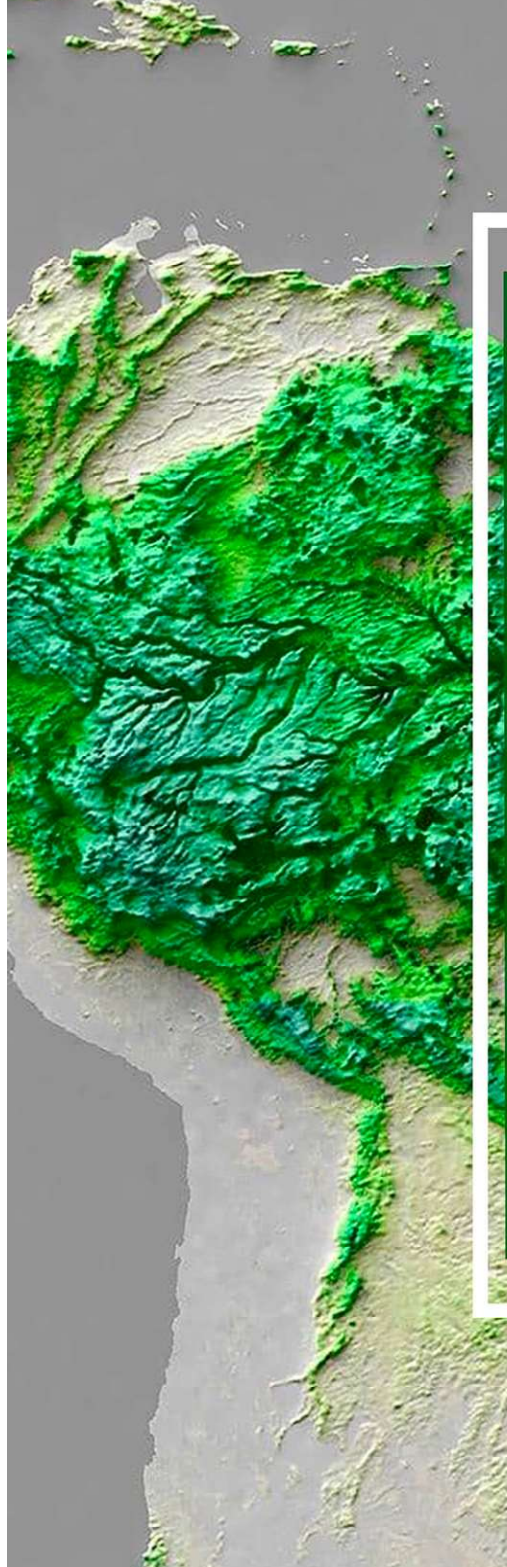

Diagramação: Marcelo A. S. Alves Capa: Carole Kümmecke - https://www.conceptualeditora.com/

O padrão ortográfico e o sistema de citações e referências bibliográficas são prerrogativas de cada autor. Da mesma forma, o conteúdo de cada capítulo é de inteira e exclusiva responsabilidade de seu respectivo autor.

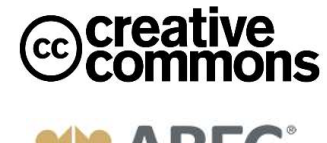

Associação Brasileira de

Todos os livros publicados pela Editora Fi estão sob os direitos da Creative Commons 4.0 https://creativecommons.org/licenses/by/4.0/deed.pt\_BR

Dados Internacionais de Catalogação na Publicação (CIP)

BRASIL

DE PAULA, Eder Mileno Silva; ALBUQUERQUE, Emanuel Lindemberg Silva (Orgs.)

Geografia física e geotecnologias: propostas de ensino-aprendizagem [recurso eletrônico] / Eder Mileno Silva De Paula; Emanuel Lindemberg Silva Albuquerque (Orgs.) -- Porto Alegre, RS: Editora Fi, 2021.

171 p.

ISBN - 978-65-5917-138-5 DOI - 10.22350/9786559171385

Disponível em: http://www.editorafi.org

1. Geografia física; 2. Geotecnologias; 3. Ensino-aprendizagem; 4. Estado; 5. Brasil; I. Título.

CDD: 900

Índices para catálogo sistemático: 1. Geografia 1900

# Sumário

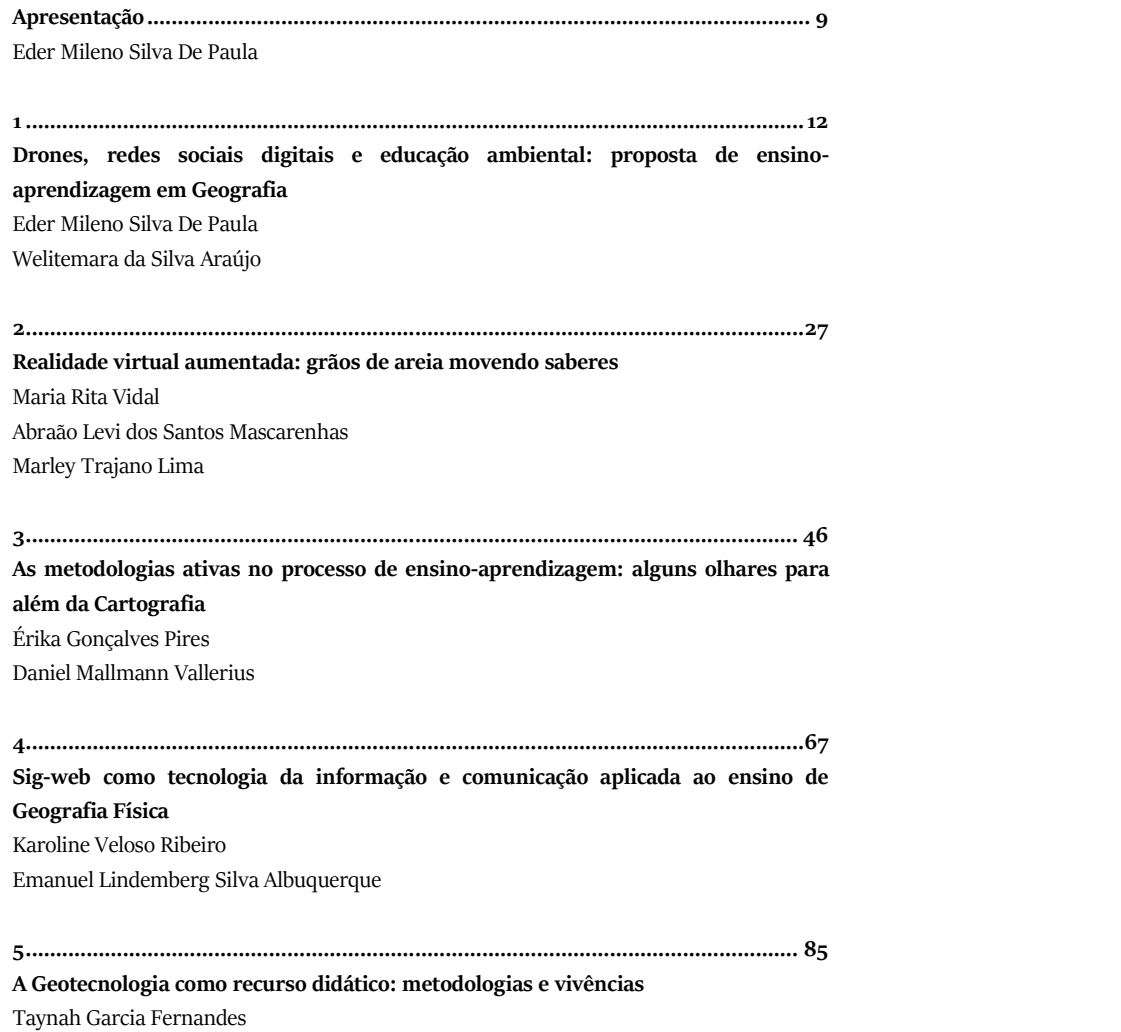

Maria Lúcia Brito da Cruz

# Realidade virtual aumentada: grãos de areia movendo saberes

Maria Rita Vidal<sup>1</sup> Abraão Levi dos Santos Mascarenhas<sup>2</sup> Marley Trajano Lima <sup>3</sup>

#### Introdução

Ensinar e aprender Geografia estão sob novas demandas. Sabe-se que ensinar Geografia requer atualização dos fenômenos sociais e geográficos prementes em nossa sociedade. Apesar de o livro didático ainda ser o grande instrumento de prescrição de conteúdos e procedimentos atitudinais, as novas mídias têm demandado avanços na forma de aprender e ensinar Geografia Física.

Vivenciamos um notável impulso no desenvolvimento das Tecnologias de Informação e Comunicação (TIC) e uma crescente disponibilização de equipamentos e aplicativos que, gradativamente, são incorporados à educação como ferramentas possíveis de utilização nas práticas de ensino e aprendizagem.

Estamos vivendo um novo momento da realidade escolar, novas maneiras de pensar e de conviver estão sendo elaboradas no mundo das

2

<sup>1</sup> Professora da Universidade Federal do Sul e Sudeste do Pará. Doutora em Geografia (UFC).E-mail: ritavidal@unifesspa.edu.br

<sup>2</sup> Professor da Universidade Federal do Sul e Sudeste do Pará. Doutor em Geografia (USP). E-mail: abraaolevi@unifesspa.edu.br

<sup>3</sup> Mestrando em Geografia da Universidade Federal de Catalão. E-mail:marleytl@live.com

telecomunicações e da informática (LÉVY, 1993, p.7). Os conhecimentos não são mais encontrados exclusivamente nos livros e ambientes fechados da escola.

O mundo mudou!A escola está sendo convidada mais que nunca a abrir as portas das salas para permitir que entrem novas formas de adquirir conhecimento. A inserção e utilização de estratégias das tecnologias no ensino de Geografia Física, por meio das questões da paisagem, se mostram como essenciais no cenário de transformações contínuas e velozes da produção do conhecimento.

Para o ensino de Geografia, a rede internacional de computadores (WEB), aparelhos de smartphones, tablets, lousas eletrônicas dentre outros, podem ser aliados no processo de ensino e aprendizagem, assessorados pelas Representações Geográficas de Bertin (1988) e Geovisualização de Nogueira (2009).

A geovisualização surge como importante recurso sensorial no trato das questões da representação de informação junto à Cartografia e traz avanços para além da questão da escala e sistemas/projeções de coordenadas, associadas a uma tendência bastante recente na Ciência Geográfica, da qual poderíamos apontar como marco teórico a obra de MacEachren e Taylor (1994). Estes autores inserem no contexto das inovações tecnológicas o advento dos computadores e da internet, apontando para a necessidade de pesquisas que fossem capazes de analisar a relação entre usuário e mapa no processo de interação (ANDRIENKO, N.;ANDRIENKO, G.,2006;1999; ANDRIENKO et al., 2008).

Há um grande desafio a ser superado pelos professores em sala de aula, principalmente na tentativa de instigar o espírito investigativo nos discentes frente às dinâmicas da Geografia Física. O ensino da natureza a partir de conteúdos que inserem as dinâmicas do relevo terrestre e suas geoforma sem planaltos, planícies e depressões (macroformas de relevo classificados por Ross (2006; 2016)),a partir dos processos de estrutura e formação da superfície da terra , torna-se tema a ser inserido no ensino de geografia, buscando compreender que as variações altimétricas, junto com a força da gravidade, são as responsáveis pelos movimentos de massas, tipos de erosão entre topos, vertentes e fundos de vale.

É preciso compreender que a complexa gama de conceitos da Geografia Física e de Cartografia deve estar integrada nas formas de ensinar geografia, ou seja, conteúdo da Cartografia com seus sistemas de projeções, coordenadas geográficas, coordenadas planas, escalas, curvas de nível.

Assim, ver a importância das geotecnologias a fim de instigar e fomentar novas formas de aprender através de imagens de satélite/posicionamento global, sistemas de geoprocessamento, cartografia e geografia, a fim de fomentar e instigar os sentidos dos alunos, de maneira a conduzir o desvendar das complexidades dos conteúdos geográficos, por meio da utilização das plataformas de sistemas de informação geográfica, como por exemplo a plataforma QGIS (livre e de código aberto), o Google Earthcom com seu conjunto de imagens orbitais/imagens aéreas e a possibilidade de cálculo de área, além da produção de perfil topográfico inserindo a Projeção da Realidade Virtual Aumentada, que permitem analisar e ver as paisagens de cima, compreendendo suas dinâmicas e o quanto e como as sociedades organizam seu espaço. Dentro da importância das geotecnologias surgem (então) novas

abordagens para o Ensino da Geografia Física, no tocante aos conteúdos referentes ao conhecimento da natureza pela ótica da superfície terrestre, que ultrapassam a construção e utilização de modelos de maquetes em gesso ou isopor e mapas 2D. Surge, assim, a realidade virtual e a realidade aumentada, que vêm sendo usadas substancialmente como ferramentas úteis na interpretação e análise das dinâmicas e processos que se dão no espaço geográfico. As técnicas avançadas de visualização possibilitam uma nova maneira de ver e compreender as dinâmicas e mudanças no espaço geográfico.

Sabe-se que a realidade da Rede Pública de Ensino para adoção das novas tecnologias requer um forte investimentos em equipamentos e formação continuada. Essas demandas devem ser fomentadas por todo

networking que compõe as redes educacionais de ensino, já que não basta atualizar as metodologias/conteúdos, é preciso construir infraestruturas capazes de facilitar as formas de ensinar e aprender Geografia.

Buscamos apresentar dois enfoque principais na presente secção: um que irá trazer a retomada do estado da arte sobre bidimensionalidade da realidade aumentada e suas interações com o recursos didáticos SARndbox; em seguida demonstrar como esse conjunto teórico permite conversar com as práticas geopedagógicas a partir dos estudos da Natureza com ênfase no ensino de Geografia Física, buscando compreender a origem e a construção das geoformas da superfície terrestre.

### Do plano à superfície da curva - da bidimensionalidade à realidade aumentada como recurso didático

Representar a realidade concreta com seus aspectos abstratos, como por exemplo as curvas de níveis, altimetria, delimitação das formas de relevo, delimitação de bacias hidrográficas (divisores de água), é uma atividade cujo conteúdo tornam o ensino uma tarefa intrigante e desafiadora. O uso de mapas 2D(mapas tradicionais em projeções planas), de maquetes com materiais em gesso, E.V.A, isopor e etc., é bastante conhecido e divulgado em meios acadêmicos e escolares (LOCH, 2008; OLIVEIRA; MALANSKI, 2008; SIMIELLI; GIRARDI; MORONE, 2007).

A construção de maquetes, o uso de cartas topográficas, mapas 2D são elementos que possibilitam empregar os conceitos de representação espacial, mormente os de relações espaciais topológicas, projetivas e euclidianas, conceitos de Piaget e Inhelder (1978), reafirmados por Oliveira (2007) no momento em que a representação espacial é um contínuo das operações concretas, seguidas de operações interiorizadas.

E se tratando de percepção sensorial/motora tornar-se fato que as variáveis visuais usadas na cartografia influenciam diretamente na forma de como os alunos absorvem o conhecimento do relevo, daí a necessidade de construção de ação integrada do conhecimento geográfico. A integração e correlação de todas as etapas que envolvem o conhecimento da dinâmica do relevo e dos processos que atuam na modelagem da paisagem até os elementos cartográficos podem ser potencializadas com o uso da Realidade Virtual e Realidade Aumentada com os modelos tridimensionais em sala de aula.

Afim de apresentar o roteiro conceitual da interatividade virtual como constructo da operacionalização dos conceitos de Geografia Física, em consonância com as questões de realidade virtual e realidade aumentada, a Figura 1 busca mostrar o fluxograma da projeção para aulas de Geografia Física entre o Mundo Real e o Mundo Virtual na interface máquina, software, professor e aluno.

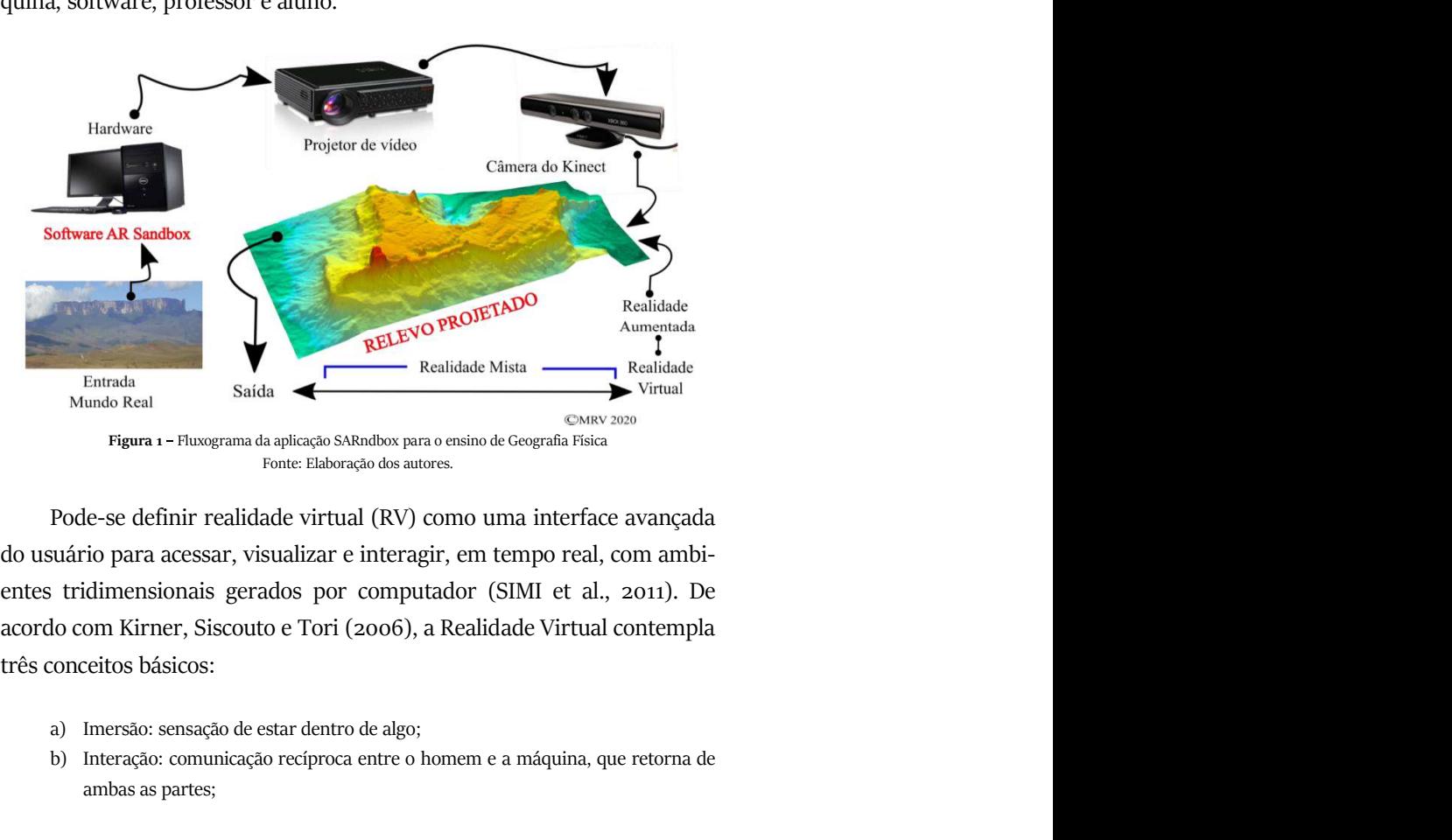

Fonte: Elaboração dos autores.

Pode-se definir realidade virtual (RV) como uma interface avançada do usuário para acessar, visualizar e interagir, em tempo real, com ambientes tridimensionais gerados por computador (SIMI et al., 2011). De três conceitos básicos: a) Imersão: sensação de estar dentro de algo;

- 
- b) Interação: comunicação recíproca entre o homem e a máquina, que retorna de ambas as partes;

c) Envolvimento: motivação do usuário em participar de uma determinada atividade (ativo: participação, ou passivo: visualização). Para a definição da Realidade Aumentada tomamos os conceitos de

Lanier (2010), "integração de informações virtuais a visualizações do mundo real", e de Bastos, Santos e Centeno (2017), "tecnologia baseada na inserção de objetos virtuais criados por computador, cujo objetivo é criar uma sobreposição entre o que está visto no computador e a cena do mundo real". De acordo com Azuma (1997), um sistema que compreende a Realidade Aumentada deve atender três critérios básicos: a) Combinar o mundo real com o mundo virtual;

- 
- b) Interagir dados em tempo real;
- c) Efetuar o registro 3D.

A realidade virtual aumentada é a ponte entre as questões dos modelos mentais, as cognições espaciais, cognições situacionais e o ensino baseado no construtivismo. Essa nova interface, máquina, software, professor e aluno, dinamiza as aulas de Geografia Física e possibilita maior retroalimentação dos saberes escolares e saberes acadêmicos, relacionando de forma direta como aprendemos e ensinamos Geografia, pois, a proximidade entre realidade enquanto forma concreta se transporta para a realidade virtual aumentada.

De acordo com Azuma (2001; 2007), Martinez e Abdullah (2002), a Realidade Aumentada é um sistema que complementa o mundo real com elementos virtuais gerados por computador, causando a impressão de que eles coexistem no mesmo espaço. Ainda conforme o autor, a RA aplica-se a todos os sentidos, incluindo audição, tato e olfato, das quais, apresenta propriedades, tais como a combinação de objetos reais e virtuais no ambiente real, a execução interativamente em tempo real e o alinhamento de objetos reais e virtuais entre si.

Os modelos em maquetes e mapas em 2D já não ativam a imaginação dos alunos, daí a necessidade de nos apoiarmos nos modelos de Realidade Aumentada. Não que os mapas perderam seu valor explicativo, mas permitem elevar o poder explicativo dos conceitos em Geomorfologia.Por isso, o desafio é introjetar dados e informações automatizados que permitam aos escolares operacionalizar velhos conceitos e categorias com novas roupagens via a interatividade, assim a estratégia de ensino possibilita a imersão em dois momentos:

- a) Juntos aos modelos computacionais, os alunos são imersos na experiência dos processos, informatizados, da dinâmica do relevo em tempo real, de processos geomorfológicos que aconteceram a milhares de anos;
- b) A imersão do estudo do meio (trabalho de campo) pelo espaço urbano, experienciar as variações topográficas entre calhas de rios, terraços fluviais e planalto Amazônico, todas essas paisagens registradas pelas câmeras dos smarthphones dos alunos, que depois servem de exemplos da captura da paisagem urbana e das formas de uso e ocupação.

### SARndbox: os recursos didáticos para aulas de Geografia Física cabem em uma caixa de areia?

A proposição que ora se apresenta tema pretensão de levar para as escolas a possibilidade de inserir, em sua prática pedagógica, técnicas e instrumentos didáticos que possibilitem um maior aprendizado a partir do local. O "SARndbox-caixa de areia" traz a realidade aumentada para as práticas e conteúdos da Geografia Física, com um recurso didático multifuncional parao conhecimento da natureza, focado na superfície terrestre.

Nas contribuições de Cavalcanti (2008) toma-se que "os conceitos não se ensinam, se operacionalizam, a fim de desenvolver o pensamento crítico no aluno". Porém, é preciso o cuidado de entender que o recurso didático não tem a capacidade de garantir inteiramente a aprendizagem do aluno, mas que desperta nele um interesse maior na aula, pois, oferece ao educando a oportunidade de trabalhar com elementos que permitem serem protagonistas na construção do conhecimento, por isso é correto afirmar que a interatividade presente no uso do SARndbox é a dimensão material da operacionalização de conceitos em geografia física.

Levando em consideração as políticas de inclusão, sejam elas a da educação especial, educação indígena, educação ambiental etc. (BRASIL,

2012), a proposta de SARndboxleva em consideração a importância de se usar as tecnologias de informação e comunicação, porque o uso do software possibilita abrir as portas da Universidade para a Comunidade Escolar, dinamizando os espaços dos laboratórios, não apenas como espaço de pesquisa, mas espaço de extensão universitária.

De acordo com Lima et al. (2015), o SARndBoxé um experimento de Realidade Aumentada (RA) que apresenta geração de superfícies dinâmicas através da utilização de uma câmera de terceira dimensão, uma caixa de areia, um projetor e um software.

O Projeto de realidade virtual aumentada trata-se de uma metodologia inovadora, que possibilita aos usuários criarem modelações do relevo com representação 3D. No Brasil a maior contribuição para a disseminação do "Projeto caixa de areia" foi a obra de Kawamoto, et al<sup>4</sup>. (2016), intitulada Manual de instalação: configuração e uso da caixa de areia de realidade aumentada (SARndbox)". Com sua disseminação em 2006, recentemente estamos vendo um crescente corpo de pesquisas e desenvolvimento em Realidade Virtual (RV) e Realidade Aumentada (AR) (SANTOS; ALENCAR; MACEDO, 2018).

O projeto SARndbox teve seu desenvolvimento nos EUA e posteriormente em algumas universidades no Brasil que estão fazendo uso dessa ideia, onde utiliza-se um projetor multimídia, um sensor de movimento junto com uma câmera 3D fabricada pela empresa Microsoft (Kinect do XBOX 360), por meio do software AR Sandbox que gera interações por meio de movimentos, possibilitando a criação virtual de uma diversidade de relevos e interações em bacias hidrográficas, áreas de preservação permanente (APPS), gerando contornos topográficos com cores de elevação, simulando precipitações e outras dinâmicas do ciclo hidrológico como por exemplo o escoamento superficial e captura de canais fluviais.

A partir de um projeto de extensão sob o título Uma Proposta Pedagógica aos Modelos Geográficos, uma caixa de areia foi construída na

<sup>4</sup>É possível acessar o manual de Instalação do Projeto Caixa de Areia e orientações gerais no endereço eletrônico: http://repositorio.roca.utfpr.edu.br/jspui/handle/1/5908.

Universidade Federal do Sul e Sudeste do Pará (UNIFESSPA) e ações implantadas durante todo ano de 2018, sob a coordenação do Grupo de Pesquisa do CNPq: "Geoecologia das Paisagens e Sistemas Geoinformativos

Para a estrutura física da caixa usa-se madeirite e estrutura metálica, com dimensões de 80cm de largura por 120cm de comprimento, com 10 cm de profundidade. Na caixa pronta é acondicionado 1/2m<sup>3</sup>de areia fina. Após a montagem da estrutura física vem a fase da calibragem do Kinect com função de capturar as representações apropriadas de movimentos na superfície da areia, conectando o projetor/computador e Kinect. As câmeras presentes no Kinect são pré-calibradas de fábrica, no entanto, elas têm pouca precisão, necessitando que se amplie seu raio de precisão através da calibragem em locus.

A calibragem facilita as leituras de correção de profundidade por pixel, sem isso, o Kinect irá capturar uma superfície completamente plana, não possibilitando as representações das linhas de contorno de elevação (Figura 2).

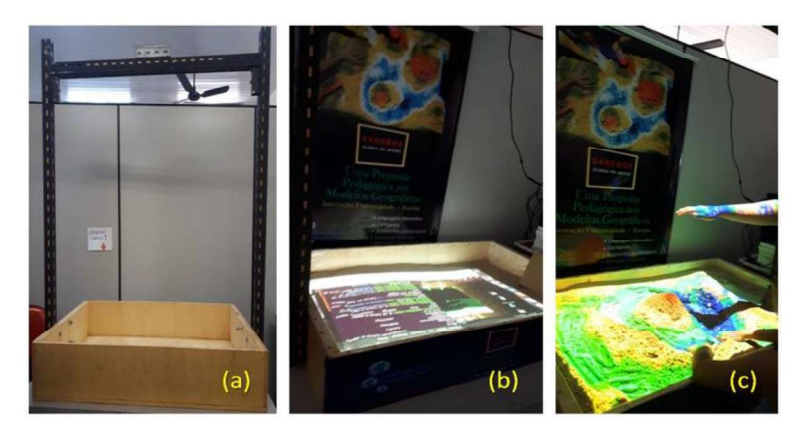

Figura 2 - Fases de montagem da Caixa de Areia - montagem (a), calibração (b) e projeção (c) Fonte: Elaborado pelos autores.

De posse da estrutura física montada e adaptada para receber alunos e professores e os sensores calibrados, o equipamento foi instalado nas dependências do Laboratório de Geografia Física da UNIFESSPA/Campus

I - Sede. Nesse espaço ocorreram as aulas de Geografia Física pertinente à projeção da realidade virtual aumentada, para alunos da Educação Básica de Escolas do Perímetro Urbano de Marabá e para discentes do Curso de Geografia.

Partindo da representação espacial como elemento essencial ao processo de visualização geográfica, o uso do recurso didático (projeção na caixa de areia) tem ligação direta com a Cartografia e a Geomorfologia, como perspectiva de trabalhar conteúdos como: escalas, curvas de níveis, declividades, formas de relevo, isolinhas e como as ações humanas interferem nas dinâmicas do relevo como movimentos de massas, inundações, erosões, dentre outros (MASCARENHAS; VIDAL, 2015). Os conteúdos com a projeção na caixa de areia se expressam por inúmeras possibilidades. I – Sede. Nesse espaço coorreram as aulas de Geografia Física pertinente à projeção da realidade virtual aumentada, para alunos da Fólucação Básica de Escolas do Perímetro Urbano de Marabá e para discretes do Curso de Ceo

A partir dos principais conteúdos abarcados pelo conceito de natureza, aponta-se para cinco aulas predeterminadas que compõem módulos do Software Caixa de Areia e que são disponibilizadas para trabalhar os processos físicos naturais em sala aula. Existe ainda três estações simultâestá a potencialidade do uso da ferramenta de AR/RV.

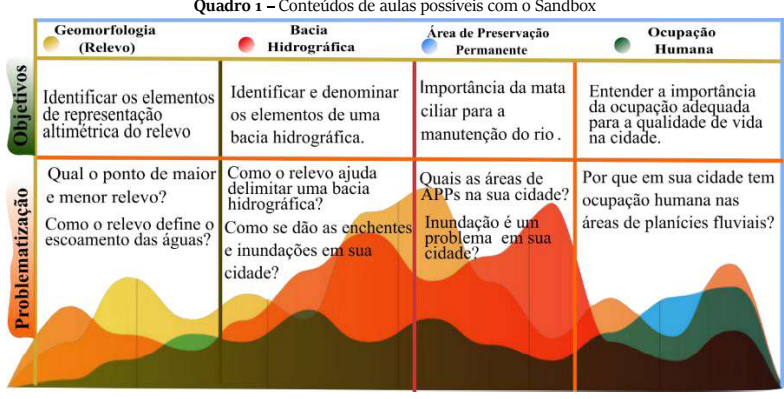

Quadro 1 - Conteúdos de aulas possíveis com o Sandbox

Fonte: Elaborado pelos autores.

## Grãos de areia movendo saberes: primeiras experiências existentes no ensino de Geografia Física junto à rede pública de ensino no município de Marabá-PA

A quem interessa o relato de experiência? Assume-se a tarefa de relatar novas experiências de adoção de AR/RV na construção de conhecimento de natureza via interatividade. Essa não é uma metodologia nova, mas uma forma diferente de ensinar e aprender Geografia. Aquiserão descritos dois experimentos realizados com o recurso didático "caixa de areia" nos anos de 2018-2019 no Ensino Superior e Educação Básica em dois atos.

#### Primeiro Ato: dinamizar e interagir com a Geomorfologia

Para a experimentação com discentes do ensino superior, o experimento deu-se com discentes da Faculdade de Geografia (Disciplina de Geomorfologia,5ºSemestre/Bacharelado).A área para experimentação foi o Parque Nacional dos Campos Ferruginosos (PNCF) na Região da Serra de Carajás-Pará, noSudeste do Pará, onde identifica-se geossistemas ferruginosos com paisagens complexas que detêm rica geodiversidade, geossistema composto por paisagens constituídas pela predominância de afloramentos rochosos de hematita (SCHAEFER, 2008; 2002). A região compreende vastas áreas com características distintas de outras regiões da Amazônia, por possuir paisagens com dois ecossistemas em perfeita harmonia (floresta ombrófila e savana metalófila) (SOUSA; CARMO, 2015). Toda a área do PNCF insere-se em áreas de planalto dissecado, caracterizado por maciços residuais, de topos aplainados, intercortados por conjunto de picos, interpenetrados por faixas de terras mais baixas (ICMbio, 2018). Os conteúdos trabalhados com a turma: processos morfológicos e erosivos, orientação de vertentes, bases topográficas e altimetrias.

As bases para o mapeamento e compartimentação geomorfológica da área: macroformas do relevo brasileiro, planaltos, planícies e depressões, considerando a classificação de Ross (2006; 2016). Da base cartográfica tirou-se informações do relevo através da composição do Modelo Digital

de Elevação (MDE), a partir das cenas STRM<sup>5</sup>,com os aportes teóricos e conceituais de Valeriano (2008) que usam modelos digitais de elevações para caracterização geomorfológica em seus elementos de elevação e declividade - entre outros.

Da composição do Modelo Digital de Elevação (MDE) extraiu-se as linhas de contorno do MDE. Usando a ferramenta geoprocessar/extrair contornos do softwareQgis 2.18 foi possível adquirir informações como variações topográficas (hipsometria) e comportamento das vertentes (as bases de declividade). Duas proposições foram feitas: (a) apresentar e trabalhar as bases de elaboração do Modelo Digital do Terreno (MDE) com a extração das curvas de nível do Parque Nacional dos Campos Ferruginosos (PNCF), que levem à discussão sobre declividade, planícies, fundos de vale, etc.; (b) representação das formas topográficas do PNCF, apontando para os principais processos morfológicos da área de estudo, compondo modelos de funcionamento (Figura 3).

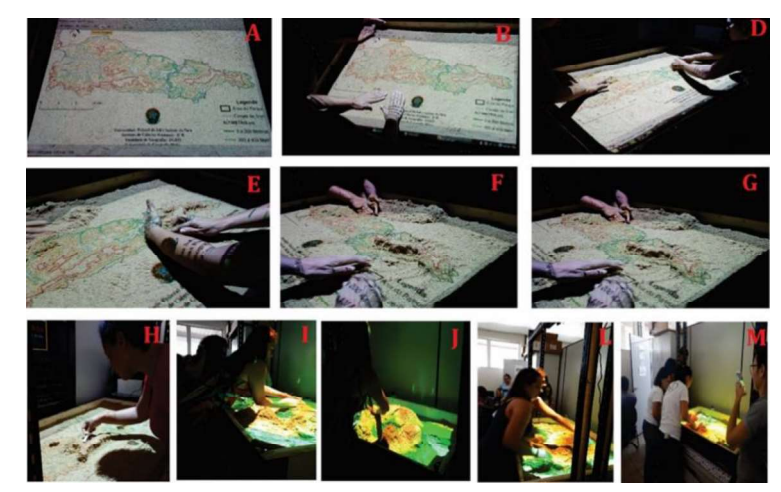

Figura 3 - Discentes do curso de Geografia (UNIFESSPA), transferindo as representações de contorno do PNCF na superfície de areia da caixa, trabalhando os processos morfológicos Fonte:Elaborado pelosautores.

<sup>5</sup>A missão topográfica de radar embarcado com o acrónico em inglês Sutller Radar TopographyMission(SRTM), no início dos anos 2000, teve a missão de mapear a Superfície Terrestre buscando produzir dados de alta resolução, para obter modelos digitais de elevação, a qual foi coordenada pelas agências espaciais Norte-Americanas, Alemãs e Italiana.

Na Figura 3, as linhas de contorno (curvas de nível) foram projetadas para que os discentes transferissem para a superfície de areia o perfil topográfico da área. Em A, B e C, projeção das curvas de nível; em D, F e G, representação do modelado do relevo a partir das curvas de nível projetadas; e em H, I, J, L e M, os discentes estão em suas equipes em separado, elaborando os modelados do relevo a partir da projeção do MDE com seus principais componentes morfológicos.

A construção de representações das projeções do Parque Nacional dos Campos Ferruginosos com o uso de realidade aumentada é um momento para relembrar os principais elementos constituintes de uma carta topográfica e/ou do mapa, conversões de coordenadas e projeções, curvas de níveis – mas acima de tudo empregar os conceitos de representação espacial e geovisualização.

#### Segundo Ato: dinamizar e interagir com a natureza/Geografia Física

Para as práticas com alunos da Educação Básica, toma-se as contribuições de Lana Cavalcanti (2008), "os conceitos não se ensinam, se operacionalizam, a fim de desenvolver o pensamento crítico no alu Duas Escolas na zona urbana de Marabá foram elencadas para as práticas, EEEM Martinho Motta da Silveira e EEEM Jonathas Pontes Athias. Em ambas as escolas trabalhou-se com as turmas do 6º e 9ºano, em função de os conteúdos trabalhados estarem alinhados à Base Nacional Comum Curricular (BNCC).

A primazia do raciocínio espacial para compreender a natureza é o pano de fundo para inserir o conhecimento da Geografia Física no ensino básico, exigindo a destreza da transposição didática (CHEVALLARD, 1991), sem esquecer do processo de operacionalização dos conceitos de geomorfologia. A interatividade e os modelos computacionais do relevo terrestre são os elementos aglutinadores das aulas.

Por isso a atividade tem em vista a aprendizagem pela interação do indivíduo com a realidade e a construção e reconstrução do conhecimento

na prática pela análise e reflexão (MASCARENHAS; RODRIGUES; VIDAL, 2014). As práticas ocorreram utilizando projeções virtuais para uma aprendizagem mais lúdica, com destaque para diferentes características naturais e sociais que compõem as variações geomorfológicas e as bacias hidrográficas em modelos 3D projetados na caixa de areia (Figura 4).

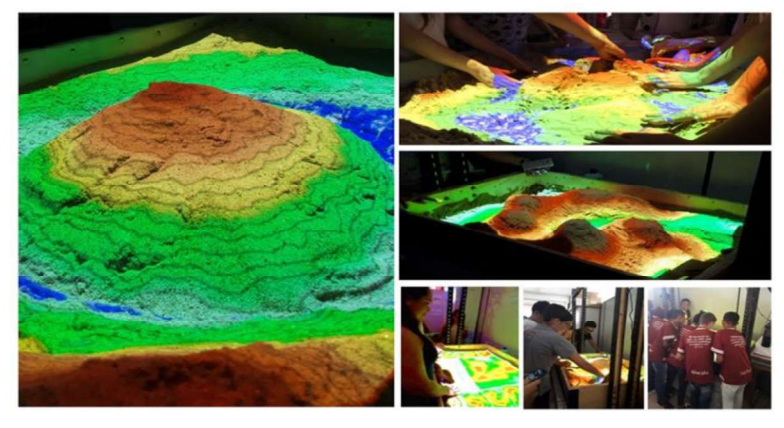

Figura 4 - Realidade Virtual aumentada, projeções na caixa de areia com alunos da Educação Básica Fonte:Elaborado pelosautores.

Um dos aspectos conceituais mais complexos, desenvolvido na elaboração de recursos didáticos em sala de aula na educação básica, é a utilização de cartas topográficas. Estas desafiam a representação da realidade concretae aspectos abstratos como por exemplo: curvas de níveis, altimetria, delimitação das formas de relevo, delimitação de bacias hidrográficas e Áreas de Preservação Permanentes (APPs).

As aulas práticas ocorreram no Laboratório de Geografia Física/Campus I/UNIFESSPA, onde desenvolveu-se práticas utilizando projeções virtuais para uma aprendizagem mais lúdica, com destaque para diferentes características naturais e sociais que compõem as variações geomorfológicas e as bacias hidrográficas em modelos 3D projetados na caixa de areia.

Tomando como base as proposições de Steinitz (2012), ao analisar as formas projetadas na caixa de areia, os discentes devem estar aptos a responder:

Maria Rita Vidal; Abraão Levi dos Santos Mascarenhas; Marley Trajano Lima | 41

a) Como deve ser descrita a área de estudo? (Representação modelos)

b) Como funciona a área de estudo? (Modelos de processos)

c) A área de estudo atual está funcionando bem? (Avaliação de modelos)

d) Como a área de estudo pode ser alterada? (Mudança de modelos)

e) Que diferenças as mudanças podem causar? (Impactos modelos)

f) Como a área de estudo deve ser alterada? (Modelos de decisão)

A Realidade Virtual disponível no projeto SARndbox acompanha uma lógica do gesto ao gosto.Essa dualidade está associada à forma gestual que os modelos topográficos e geomorfológicos demandam para serem explicados pelo interlocutor (professor, bolsistas); os possíveis resíduos na comunicação verbal acabam sendo dirimidos no ato da imersão no modelo da caixa de areia.

De outra maneira, o relevo vai sendo projetado e deixa ser sentido pela percepção sensorial de quem manipula as projeções vindas do software e que projeta a cada momento uma nova forma de relevo e uma nova forma de apreensão dos processos fisico-naturais.É assim que no processo de interação os conceitos vão sendo trabalhados.

### Conclusões finais

Metodologias de ensino pautadas na interlocução dialógica entre a Geografia e as mídias interativas, com foco na alfabetização cartográfica, se mostram de importância ímparno contexto do mundo atual.

A premissa geográfica passa pela atualidade dos preceitos da representação espacial, com novas possibilidades de visualização e representação cartográficas dos elementos naturais e humanos, a utilização da caixa de areia estimulou práticas inovadoras para o ensino de Geografia com representações geográficas.

Para os alunos das escolas contribui-se com o raciocínio geográfico e na formação reflexiva do indivíduo com vista a saber se localizar, analisar e representar sua realidade, a partir dos componentes da cartografia e dos

elementos da natureza/geomorfologia, na perspectiva do ensino de Geografia Física.

A proposta da metodologia do Sandbox (caixa de areia)leva em consideração a importância de se usar as tecnologias de informação e comunicação como ferramentasinterativassensoriais nas questões conceituais e metodológicas do ensino de Geografia Física, a serem desenvolvidas em âmbito acadêmico, escolares e não-escolares.

Percebeu-se a necessidade de aproximar as práticas pedagógicas do ensino superior na adequabilidade para o ensino básico. O uso de toda a infraestrutura do SARndbox e dosoftware AR Box possibilitou abrir as portas da Universidade para a comunidade escolar, dinamizando os espaços dos laboratórios, não apenas como espaço de pesquisa, mas espaço de extensão universitária.

A riqueza metodológica dos recursos de tecnologia e informação geográficas carecem de uma melhor instrumentalização dos elementos de avaliação. Nesse sentido, as primeiras observações nos deixam confortáveis para afirmar que conhecimento especializado, técnicas e informática podem atuar de forma satisfatória na condução do conhecimento da superfície terrestre e nos permitem achar nosso lugar no mundo.

#### Referências

- ARDENTE, C.N. et al. Diversity and Impacts of Mining on the NonVolant Small Mammal Communities of Two Vegetation Types in the Brazilian Amazon. PLoS ONE, v. 11, n. 11, 2016.
- ANDRIENKO, N.; ANDRIENKO, G. Exploratory Analysis of Spatial and Temporal Data:A Systematic Approach. Springer-Verlag Berlin Heidelberg, 2006.
- ANDRIENKO, N.; ANDRIENKO, G. Interactive maps for visual data exploration. Geographical. Journal information science, v. 13, n. 4, 1999.
- ANDRIENKO, N.; ANDRIENKO, G.; DYKES, J.; FABRIKANT, S. I.; WACHOWICZ, M. Geovisualization of dynamics, movement and change: key issues and developing

Maria Rita Vidal; Abraão Levi dos Santos Mascarenhas; Marley Trajano Lima | 43

approaches in visualization research. Journal Information Visualization, SAGE, v. 7, 2008.

- AZUMA, R. et al. Recentadvances in augmented reality.ComputerGraphicsandApplications. IEEE, v. 21, n. 6, p. 34-47, 2001.
- AZUMA, R. A survey of augmented reality. Journal Presence, v.6, n.4, 1997.
- BASTOS, M.A.; SANTOS, D. R.; CENTENO, J.S. Realidade aumentada imersiva aplicada na visualização de maquetes virtuais georreferenciadas. R.bras.Geom.,Curitiba, v. 5, n. 3, p. 404-419, 2017.
- BERTIN,J. Ver ou ler: um novo olhar sobre a Cartografia. Seleção de Textos-AGB, São Paulo, n.18, p.41-43, maio, 1988.
- BRASIL. Resolução nº 2, de 15 de junho de 2012. Estabelece as Diretrizes Curriculares Nacionais para a Educação Ambiental. Diário Oficial da União, Brasília, 18 de junho de 2012, Seção 1, p. 70. Disponível em: http://portal.mec.gov.br/dmdocuments/ rcp002\_12.pdf. Acessos em: 16 out. 2017.
- CAVALCANTI, L. S. A Geografia escolar e a cidade: ensaios sobre o ensino de geografia para a vida urbana cotidiana. São Paulo: Papirus Editora, 2008.
- CHEVALLARD, Y. La TranspositionDidactique: Ensigné. Grenoble. Paris: La pensé Sauvage, 1991.
- ICMBio- Instituto Chico Mendes de Conservação da Biodiversidade.Proposta de criação do Parque nacional dos Campos Ferruginosos de Carajás. ICMBio,2017. Disponível em:www.icmbio.gov.br/portal/images/stories/Cartilha\_baixa\_\_.pdf. Acesso em: 26 dez. 2018.
- KAWAMOTO, A. L. S.Manual de instalação, configuração e uso de caixa de areia de realidade aumentada (SARndbox). Campo Mourão, 2016.
- KIRNER, C.; SISCOUTO, R.; TORI, R. Fundamentos e Tecnologia de Realidade Virtual e Aumentada. Belém:Editora SBC, 2006. p. 25.
- LÉVY, P. As tecnologias da inteligência: o futuro do pensamento na era da informática. Tradução de Carlos Irineu da Costa. São Paulo: Ed. 34, 1993.

LANIER, J. Gadget: você não é um aplicativo. São Paulo: Saraiva, 2010.

- LIMA, Iran Barros., et al. Sandbox uso de realidade aumentada para modelagem de superfícies dinâmicas. Revista de Inovação, Tecnologia e Ciências (RITEC), v. 1, n. 1, p. 292-294, 2015.
- LOCH, R. E. N. Cartografia Tátil: mapas para deficientes visuais. Portal da Cartografia,Londrina, v.1, n.1, p. 35-58, maio/ago. 2008.
- MacEACHREN,A.M.;TAYLOR,F.D.R. (Ed.) Visualization in modern cartography, Elsevier science, p. 343, 1994.
- MARTINEZ, K.;ABDULLAH, J. Camera Self-Calibration for the ARToolkit. International Augmented Reality Toolkit Workshop, IEEE, 1. Germany, 2002.
- NEWCOMBE, N.; WEISBERG, S.;ATIT, K., JACOVINA, M.; ORMAND, C.; SHIPLEY, T. The Lay of the Land: Sensing and Representing Topography. Baltic International Yearbook of Cognition, Logic and Communication, v. 10, n. 1, 2015.
- NOGUEIRA,R. E. Cartografia: representação, comunicação e visualização de dados espaciais. 3. ed. Florianópolis: EDUFSC, 2009.
- OLIVEIRA, B. R.; MALANSKI, L. M. O uso da maquete no ensino de geografia.Extensão em Foco, Curitiba, n. 2, Editora da UFPR, 2008.
- OLIVEIRA, L. Uma leitura geográfica da epistemologia do Espaço segundo Piaget. In: VITTE, A. C. (Org.). Contribuição à história e à epistemologia da Geografia. Rio de Janeiro: Bertrand Brasil, 2007.
- PIAGET, J.; INHELDER, B. A psicologia da criança. Rio de Janeiro: Difel, 1978.
- ROSS, J. L. S. Ecogeografia do Brasil: subsídios para planejamento ambiental. São Paulo: Oficina de Textos, 2006.
- ROSS, J. L. S.O relevo brasileiro no contexto da América do Sul. Revista Bras. Geogr., Rio de Janeiro, v. 61, n. 1, p. 21-58, 2016.

Maria Rita Vidal; Abraão Levi dos Santos Mascarenhas; Marley Trajano Lima | 45

SANTOS, R.S.; ALENCAR, M.S.; MACEDO, C.E.S. Realidade Aumentada no Processo de Ensino-Aprendizagem da Topografia em Projeto de Engenharia Civil. Congresso sobre tecnologias na educação Control+E, 3., 2018. Anais [...].Fortaleza, 2018.

View publication stats

- SIMI, S. K. et al. Usando realidade virtual e aumentada no resgate e valorização de jogos populares antigos. Exacta, São Paulo, v. 9, n. 2, p. 267-272, 2011.
- SCHAEFER, G.E.R.; KER, J.C.F; COSTA, L.M. Pedogenesis on the Uplands of the Diamantina Plateau: a chemical and micropedological study. Geoderma, 2002.
- SCHAEFER, G.E.R, et al. Geodiversidade dos ambientes de canga na região de Carajás-Pará. Relatório técnico Vale do rio Doce, 2008.
- SIMIELLI, M. E. R.; GIRARDI, G.; MORONE, R.Maquete de Relevo: um recurso didático tridimensional. Boletim Paulista de Geografia, n.87, 2007.
- STEINITZ, C.A. Framework for geodesign:Changing geography by design. Redlands: Calf, 2012.
- SOUZA, F. C. R. de.; CARMO, F. F. do. Geossistemas Ferruginosos do Brasil. In: CARMO, F.F.; KAMINO, L.H.Y. (Orgs.). Geossistemas Ferruginosos do Brasil: áreas prioritárias para conservação da diversidade geológica e biológica, patrimônio cultural e serviços ambientais. Belo Horizonte: 3i Editora, 2015.
- MASCARENHAS, A. L. S.;VIDAL, M. R. Cartografia Digital e Geomorfologia urbana, apontamentos para o Ensino de Geografia.In: Simpósio Brasileiro de Geografia Física Aplicada, 17.Anais [...], 2015
- MASCARENHAS, A. L. S; RODRIGUES, M. M. B.; VIDAL, M. R. Leitura dirigida como ferramenta de construção da docência e as dificuldades na inserção de professores na construção do conhecimento. In: Encontro Nacional das Licenciaturas, IV Seminário Nacional do Pidid, 5. Anais [...]. Natal: EDUFRN, 2014.